C. Hoffmann et al.: Resiliente Agri-Food-Systeme, Lecture Notes in Informatics (LNI), Gesellschaft für Informatik, Bonn 2023 357

# Automatisierte Verarbeitung von heterogen aufgelösten Datenquellen zur Berechnung einer teilflächenspezifischen Flüssigmistapplikationskarte

Stefan Hinck<sup>1</sup> und Daniel Kümper<sup>2</sup>

Abstract: Bei der Ermittlung des Stickstoffdüngebedarfes (N-Düngebedarf) ist die Düngeverordnung maßgeblich zu befolgen. Die Berechnung des N-Düngebedarfes erfolgt pro Feld und ist zu dokumentieren. Weiter ist zu beachten, dass die Berechnung vor der Ausbringung zu erfolgen hat. Verschiedene Daten sind bei der Ermittlung zu berücksichtigen. Insbesondere bei der teilflächenspezifischen N-Düngebedarfsermittlung können die notwendigen Daten mit einem unterschiedlichen räumlichen Bezug vorliegen. Beispielweise liegen die Ertragsdaten vom Mähdrescher in der Regel als Punktdaten vor und sind zur Nutzung bei der teilflächenspezifischen Düngebedarfsermittlung auf einen flächenbasierten räumlichen Bezug zu interpolieren. Ebenfalls können zwei oder mehrere Polygondatensätze flächenbasierte Daten beinhalten aber einen unterschiedlichen räumlichen Bezug haben, z. B. Ertragspotenzialkarten auf Teilflächenbasis und die letztjährige Ausbringmenge organischen Stickstoffs aus Gülle für den gesamten Ackerschlag. In diesem Fall sind die Ebenen mit unterschiedlichen räumlichen Bezügen durch Verschneidung auf denselben räumlichen Bezug zu bringen. Für diese Zwecke ist das OPeRAte-NPK-Düngemodul entwickelt und umgesetzt worden. Die Arbeiten erfolgten im OPeRAtePlus-Forschungsprojekt am Beispiel der kooperativen Flüssigmistausbringung.

Keywords: OPeRAte NPK-Düngemodul, Flüssigmistausbringung, Digitalisierung Düngeberechnung, automatisch generierte Dokumentation, Teilfläche

## 1 Einleitung

Der sich aus der Düngeverordnung (DüV22) ergebende Berechnungsablauf des Stickstoffdüngebedarfes (N-Düngebedarf) ist in Abbildung 1 skizziert. Der Berechnungsablauf kann in folgende Prozessschritte unterteilt werden:

- 1. Ermittlung des 5-jährigen Ertragsdurchschnitts;
- 2. Vergleich des 5-jährigen Ertragsdurchschnitts mit dem vorgegebenen kulturspezifischen Tabellenertragswert (s. DüV22, Anlage 4, Tab. 2);
- 3. Entspricht der 5-jährige Ertragsdurchschnitt dem Tabellenertragswert, so ist der vorgegebene Stickstoffbedarfswert zu übernehmen. Bei bestehenden Abweichungen zwischen 5-jährigem Ertragsdurchschnitt und Tabellenertragswert sind nach

<sup>1</sup> FARMsystem Hinck, c/o Hochschule Osnabrück, Nelson-Mandela Str. 1, 49076 Osnabrück,

hinck@farmsystem.de,

<sup>2</sup> Field-Expert GmbH, Albert-Einstein-Str. 30, 49076 Osnabrück, gis@daniel-kuemper.de

weiteren Tabellenangaben Abschläge vom Stickstoffbedarfswert vorzunehmen bzw. können Zuschläge zum Stickstoffbedarfswert bis zu einer maximalen Höhe vorgenommen werden (s. DüV22, Anlage 4, Tab. 3);

- 4. Es sind folgende Kriterien zu ermitteln und deren Abzugswerte zu bestimmen:
	- Nmin-Wert
	- Humuswert (N-Nachlieferung aus dem Boden)
	- Organische Düngung (Kompost: letzte 3 Jahre; Gülle u.ä.: Vorjahr)
	- Vorfrucht
	- Zwischenfrucht
- 5. Subtraktion der ermittelten Abzugswerte vom zuvor ermittelten Stickstoffbedarfswert, somit ergibt sich der Stickstoff-Düngebedarfswert.

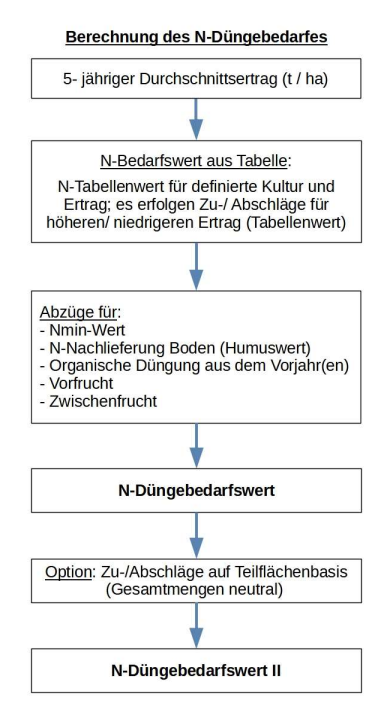

Abb. 1: Prozessablauf der Ermittlung des N-Düngebedarfs; zusätzlich ist bereits in den Prozessablauf die Option der mengenneutralen Zu- und Abschläge integriert

Nach DüV22 hat die Berechnung pro Acker zu erfolgen und Unterschiede innerhalb der Fläche können unberücksichtigt bleiben. Abbildung 1 beinhaltet bereits eine zusätzliche Option. Innerhalb eines Ackers können für Bereiche / Teilflächen Zuschläge bzw. Abschläge definiert werden. Dabei wird berücksichtigt, dass die Zuschläge zu keiner Erhöhung des zuvor korrekt ermittelten Stickstoff-Düngebedarfswerts führen.

Ziel ist die einfache, transparente und schnelle Erstellung von Flüssigmistapplikationskarten auf Teilflächenbasis bzw. für den Ackerschlag [HNK19]. Mit der Berechnung wird die dazugehörige Dokumentation generiert. Für diese Zwecke ist das OPeRAte-NPK-Düngemodul entwickelt und umgesetzt worden. Die Arbeiten erfolgten im OPeRAtePlus-Forschungsprojekt am Beispiel der kooperativen Flüssigmistausbringung.

## 2 Material und Methode

Für die Nutzung von Datensätzen mit unterschiedlichen Geometrietypen (Punkt- oder Polygondaten) und unterschiedlichem räumlichem Bezug für die N-Düngebedarfsermittlung zur Generierung von teilflächenspezifischen Flüssigmistapplikationskarten bedarf es verschiedener, kombinierter Softwareroutinen, welche georeferenzierte Daten verarbeiten. In der Regel werden georeferenzierte Daten mit Geographische Informationssysteme (GIS) verarbeitet. Für die Nutzung im OPeRAte-NPK-Düngemodul sind spezialisierte GIS-Werkzeuge zu entwickeln, welche die Praktikabilität, eine einfache Bedienung und die Anwenderorientierung mit der eigentlichen speziellen Funktionalität (z. B. geostatistischem Kriging) des jeweiligen Werkzeugs kombinieren [HMK18]. Die GIS-Werkzeuge sind in die Software-Routine zur N-Düngebedarfsermittlung zu integrieren. Die Software-Routinen sind an die genauen Aufgabenstellungen anzupassen und lassen keine fehlerhaften Arbeitsschritte (z. B. die Generierung von Teilflächen aus den Maishäckslerertragsdaten) zu, welche bei der Kombination mehrerer Werkzeuge in einem GIS-System auftreten können. Hierfür sind für den Anwendungsfall spezialisierte Lösungen zu entwickeln, welche verschiedene Software-Module, z. B. die automatisierte Verarbeitung der – vorverarbeiteten – Ertragsdaten und deren Visualisierung, die Verifizierung der Topologie und Geometrien, die Analyse der Eingangsdaten, Berechnung der Ausgangsdaten durch eine Prozessmodellierung miteinander kombinieren. Die Ergebnisse und notwendigen Eingaben bzw. Schnittstellen werden an die jeweiligen nachfolgenden Prozessschritte bereitgestellt.

### 3 Ergebnisse und Diskussion

Es ist im Rahmen des Forschungsprojektes OPeRAtePlus ein anwenderorientiertes, webbasiertes und GIS-unterstützendes Berechnungswerkzeug "OPeRAte-NPK-Düngemodul" für die teilflächenspezifische N-Düngebedarfsermittlung entwickelt und umgesetzt worden. Der Berechnungsablauf ist um die notwendigen GIS-Werkzeuge ergänzt und kombiniert worden (s. Abb. 2). Es können Datensätze mit unterschiedlichen Geometrietypen – Punktdaten und Flächendaten – geladen und verarbeitet werden. Beispielhaft wird an der Verarbeitung der Ertragsdaten vom Maishäcksler die Vorgehensweise gezeigt, wie die punktbasierten Ertragsdaten geostatistisch aufbereitet und zu flächenbasierten Daten

#### 360 Stefan Hinck und Daniel Kümper

transformiert werden. Die Transformation von punktbasierten Ertragsdaten zu flächenbasierten Daten ist notwendig, da eine Düngeberechnung für eine Fläche oder Teilfläche erfolgt und nicht für einen Punkt bzw. mehrere Punkte innerhalb einer Fläche. Nach dem Laden der Ertragsdaten erfolgt die Abfrage der entsprechenden Attributspalte mit den Ertragsdaten und nach dem 5-jährigen Ertragsdurchschnitt. Die zeitlich geordneten Messpunkte der vorliegenden Ertragsdaten werden mit Hilfe der Kriging-Methode gleichmäßig auf die Fläche interpoliert. Hierbei erfolgt die Parameter-Einstellung des Variogrammes automatisiert, sodass AnwenderInnen keine komplexen Einstellungen vornehmen müssen (s. Abb. 3)

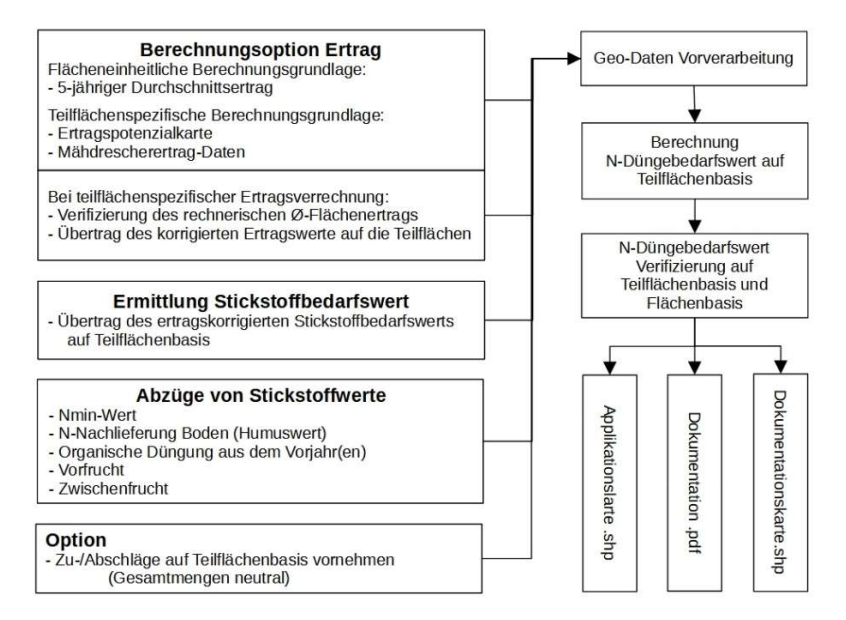

Abb. 2: Erweiterter Prozessablauf zur Ermittlung des teilflächenspezifischen N-Düngebedarfs, der Prozessablauf ist um die notwendigen GIS-Werkzeuge erweitert worden

Eine Zuordnung der Erträge zu Ertragsklassen erfolgt mit der K-Means-Methode (s. Abb. 4). In Kombination mit der Erstellung eines Voronoi-Diagrammes werden die Flächen der abgegrenzten Ertragsklassen in flächenbasierte Daten gewandelt. Hierzu ist lediglich die Anzahl der zu erzeugenden Clusterklassen von den AnwenderInnen einzugeben. Die Clusterklassenanzahl gibt die Anzahl der zu bildenden Teilflächen an. Es besteht die Möglichkeit, eine Minimumgröße für die Teilflächen zu definieren. Teilflächen, welche jene Minimumgröße unterschreiten, werden den angrenzenden Teilflächen in einem weiteren Prozessschritt zugeordnet. Auf zu kleinen Teilflächen, z. B. mit wenigen Quadratmetern, kann aus technischen Gründen, z. B. aufgrund einer größeren Arbeitsbreite, nicht die vorgegebene Düngemenge korrekt ausgebracht werden. In diesem Fall empfiehlt es sich, die zu kleinen Teilflächen zu eliminieren bzw. den benachbarten Teilflächen zuzuordnen. Auf den generierten Teilflächen-Polygonen wird der durchschnittliche Teilflächenertrag jener Ertragsklasse übertragen. Der sich ergebende

durchschnittliche geometrische Flächenertrag aller Teilflächen wird mit dem eingegebenen 5-jährigen Ertragsdurchschnitt verifiziert und ggf. angeglichen.

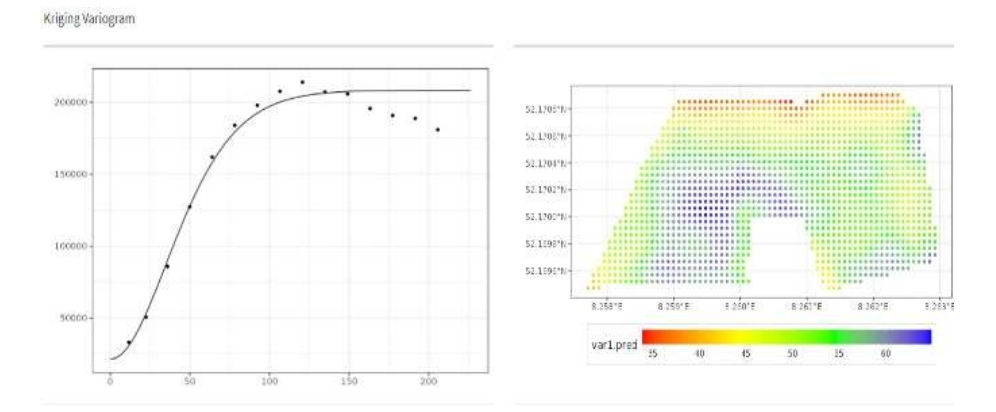

Abb. 3: Automatisierte Kriging Variogramm-Parametrisierung, um die linienhaften Ertragsdaten gleichmäßig auf die Fläche zu übertragen

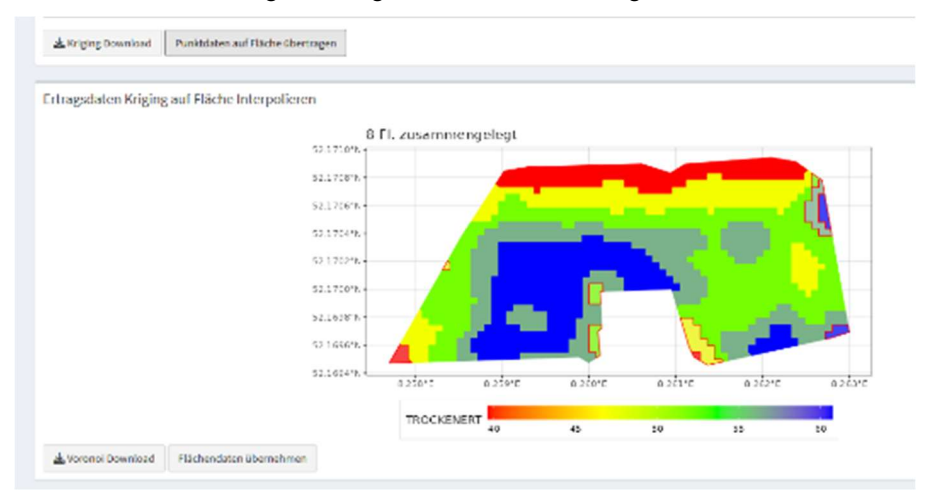

Abb. 4: Wandeln der Punktdaten in Teilflächen (zu Polygonen) mit Hilfe eines Voronoi-Diagrammes; Eingabewert: Anzahl der Clusterklassen und Minimumgröße der Teilflächen; rotmarkiert sind die Teilflächen, welche aufgrund der Minimumgröße eliminiert werden

Im weiteren Prozessverlauf erfolgt die Abfrage aller weiteren Faktoren für die Düngebedarfsermittlung. Dabei können alle Faktoren als georeferenzierter Teilflächenwert oder als Standardwert für die gesamte Fläche geladen und verarbeitet werden. Die räumlichen Bezüge eines jedes Datensatz werden geprüft. Bei räumlicher Abweichung werden die Ebenen verschnitten und die dazugehörigen Daten entsprechend übertragen. Bei Vorhandensein eines Standardwerts wird dieser auf die einzelnen Teilflächen übertragen.

Nach Beendigung der Berechnung erfolgt die Generierung einer Applikationskarte im Shape-Format, welche genutzt werden kann oder mit Hilfe der OPeRAte-Plattform in eine isoxml-fähige Applikationskarte gewandelt wird. Mit der Generierung der Applikationskarte erfolgt eine Dokumentation der N-Düngebedarfsermittlung. Diese wird im PDF-Format zur Verfügung gestellt.

#### 4 Zusammenfassung

Mit Hilfe des OPeRAte-NPK Düngemoduls kann eine teilflächenspezifsche Applikationskarte für die Flüssigmistausbringung erstellt werden. Es können Datensätze mit unterschiedlichen Geometrietypen und räumlich unterschiedlichen Bezügen verarbeitet werden. Es besteht unter anderem die Möglichkeit, Ertragsdaten vom Maishäcksler für die Generierung von Teilflächen zu nutzen. Unter anderem wurden einzelne Prozessschritte, z. B. die Konfiguration des Variogrammes für das Kriging der Ertragsdaten, automatisiert, damit AnwenderInnen keine komplexen Einstellungen vornehmen müssen. Damit wird der Komfort bei der Anwendung erhöht und gleichzeitig wird die Fehleranfälligkeit gesenkt. Die Vorgaben zur Ermittlung des Düngebedarfs nach der DüV22 werden beachtet. Mit der Generierung der Applikationskarte wird eine Dokumentation der Berechnung als PDF-Dokument bereitgestellt.

Förderhinweis: Das Projekt OPeRAtePlus wurde von der Bundesanstalt für Landwirtschaft und Ernährung (BLE) und der Deutschen Innovationspartnerschaft Agrar (DIP) der Landwirtschaftlichen Rentenbank gefördert.

Literaturverzeichnis

- [HMK18] Hinck, S., Mentrup, D., Kerssen, S., Kümper, D.: Anwendungsorientierte, webbasierte GIS-Lösung. In Proc. 38. Jahrestagung der GIL, Kiel, S. 103-106, 2018.
- [HNK19] Hinck, S., Nordemann, F., Kraatz, F., Iggena, T., Tönjes, R., Tapken, H., Kümper, D.: User-oriented, Web-based GIS Application for Liquid Manure Fertilisation. In Proc. 12th European Conference on Precision Agriculture, Book of Posters, S. 96-97, 2019.
- [DüV22] Düngeverordnung, https://www.gesetze-im-internet.de/d\_v\_2017/, letzter Aufruf 25.10.2022.